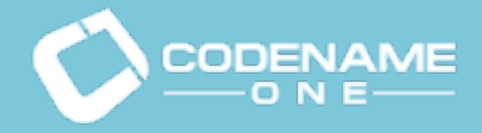

**Introduction** Codename One **Startup Building** Cloud Architecture PaaS vs. IaaS **Questions** 

Scaling a Mobile Startup Thru The Cloud: A True Story Shai Almog & Chen Fishbein @Codename\_One

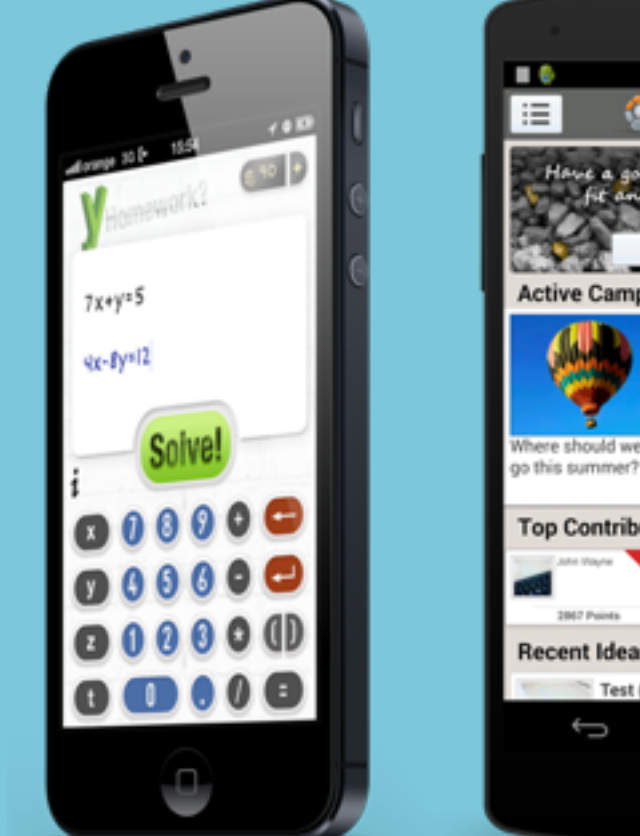

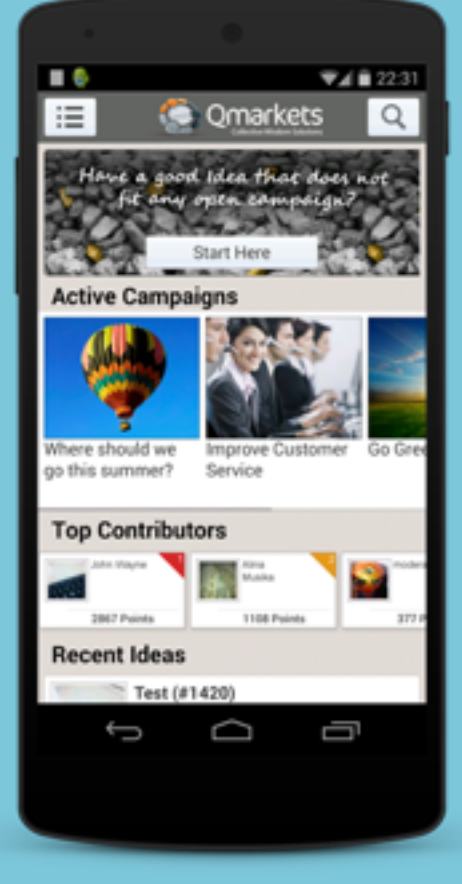

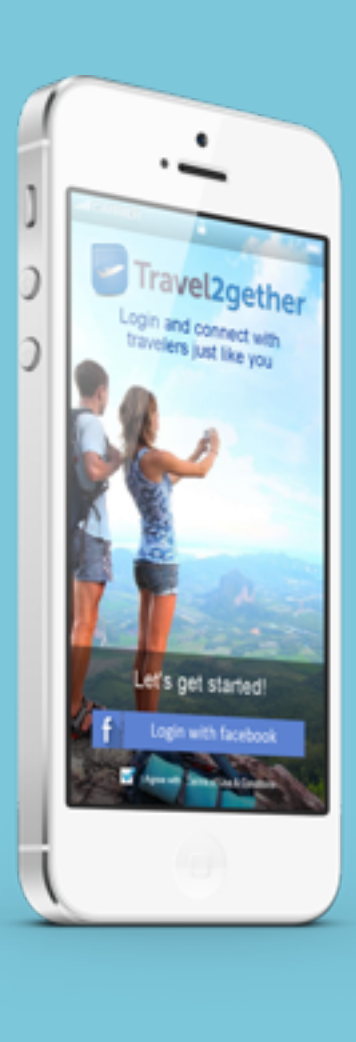

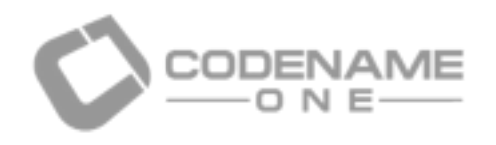

## Who Are We?

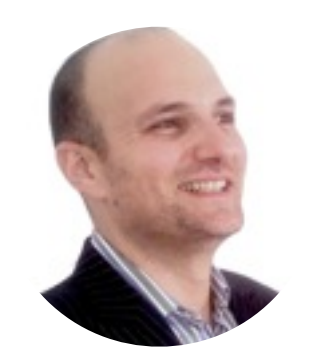

**Shai Almog**

**Introduction** Codename One Startup Building Cloud Architecture PaaS vs. IaaS **Questions** 

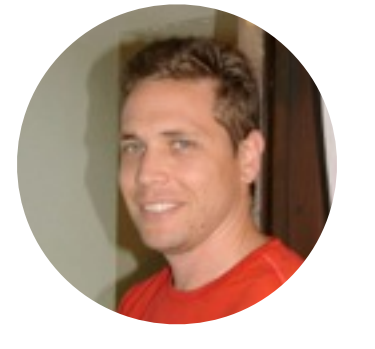

Co-founder & CEO of Codename One Founder of vprise consulting firm Sony Ericsson and more

**Chen Fishbein**

- 
- 
- Sun consultant working on mobile development tools since the 90's
- Member of original WTK team, co-creator of LWUIT project
- Worked with Sun/Oracle, IBM, DoCoMo, Nokia, Samsung, Verizon, Sprint, Vodafone,
- Open source hacker, Java developer since 96
- Over 20 years of professional software development experience
- Frequent conference speaker, JavaOne rockstar award winner, blogger & writer
	-
- Co-founder of the open source LWUIT project, most successful open source mobile project
- Lead developer of the Sprint Wireless Toolkit, the most successful operator specific mobile
- Worked for Sun/Oracle, Samsung, Verizon, Sprint, Vodafone, Sony Ericsson and more Frequent conference speaker, JavaOne rockstar award winner, instructor & mentor

Co-founder & CTO of Codename One from Sun Microsystems development environment

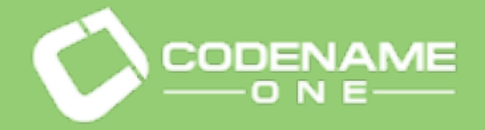

**Introduction** Codename One **Startup Building Cloud Architecture** PaaS vs. IaaS

#### **Cloud** Architecture

### **Startup Building**

### $P_{\text{data S} \text{ vs. laas}}$  and  $\blacksquare$  what is this talk about?

PaaS vs. IaaS

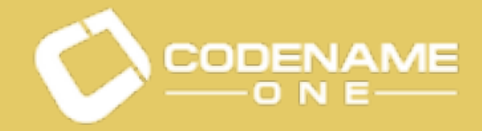

**Startup Building** PaaS vs. IaaS

## But First… What Is Codename One?

Some stories start at the end…

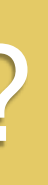

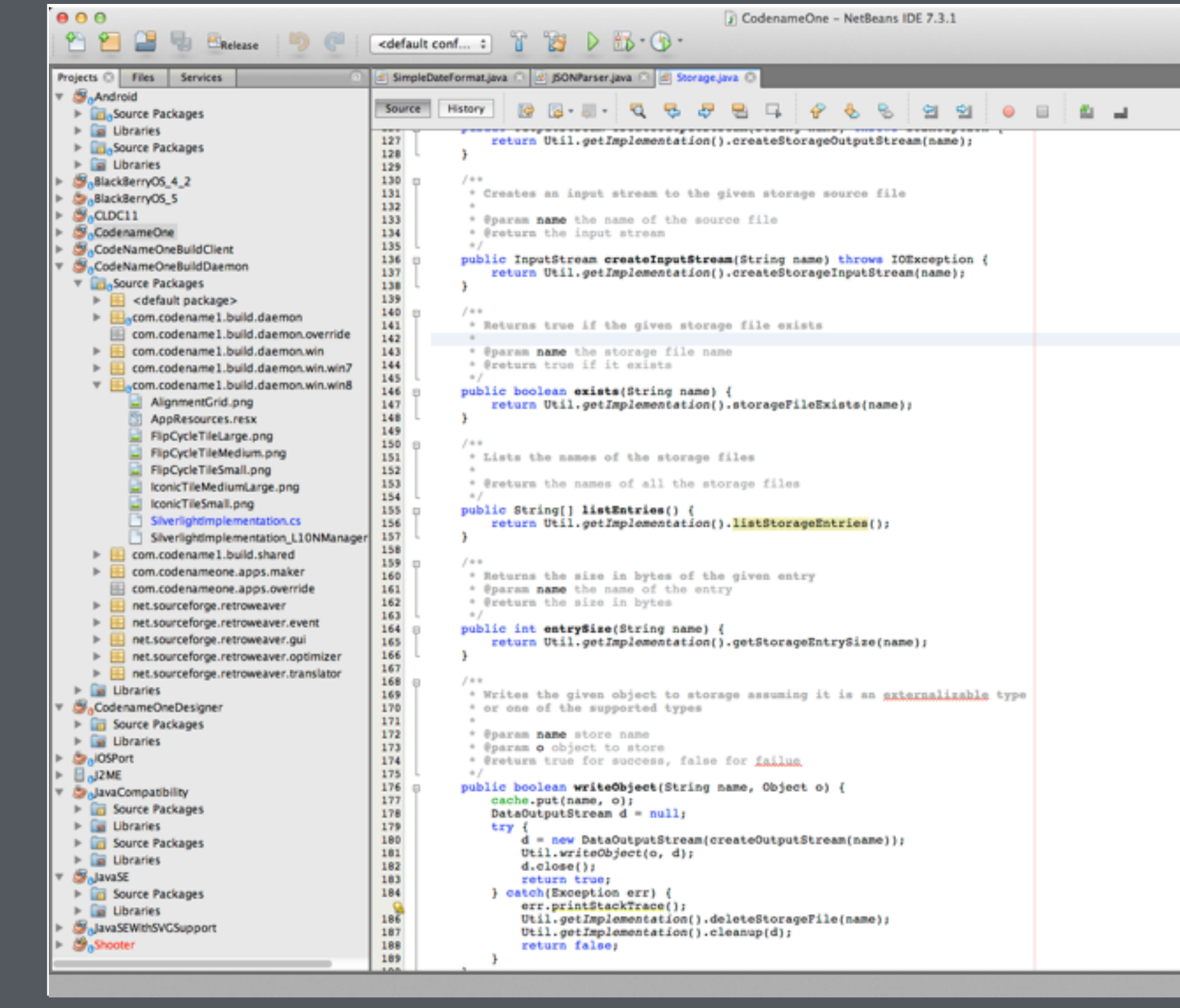

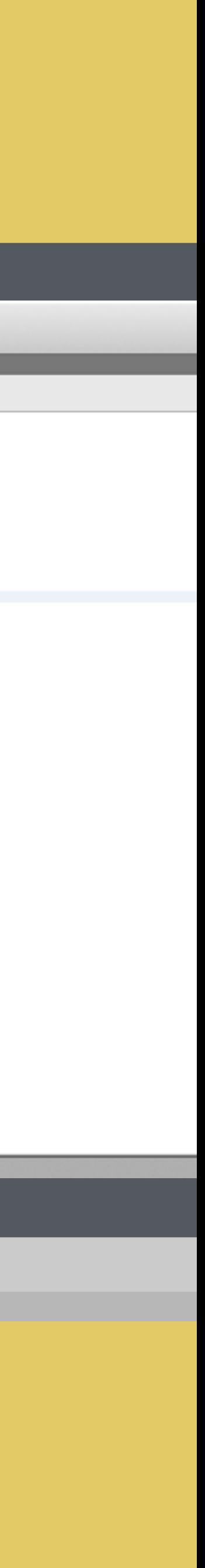

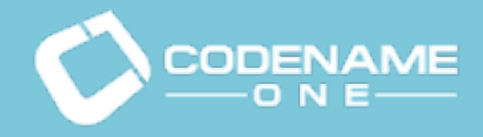

**Introduction** Codename One **Startup Building** Cloud Architecture PaaS vs. IaaS **Questions** 

## What Is Codename one

- WORA (Write Once Run Anywhere) For all mobile devices
- Debug locally on simulator
- Open source roots at Sun Microsystems circa 2006
- 
- Basic service is free (with quota)

• Macs, Windows & Linux machines in cloud allow building native code with one click

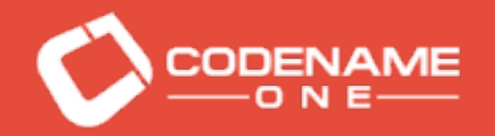

### Demo

#### What is Codename One and how does it work

Introduction Codename One Startup Building Cloud Architecture PaaS vs. IaaS **Questions** 

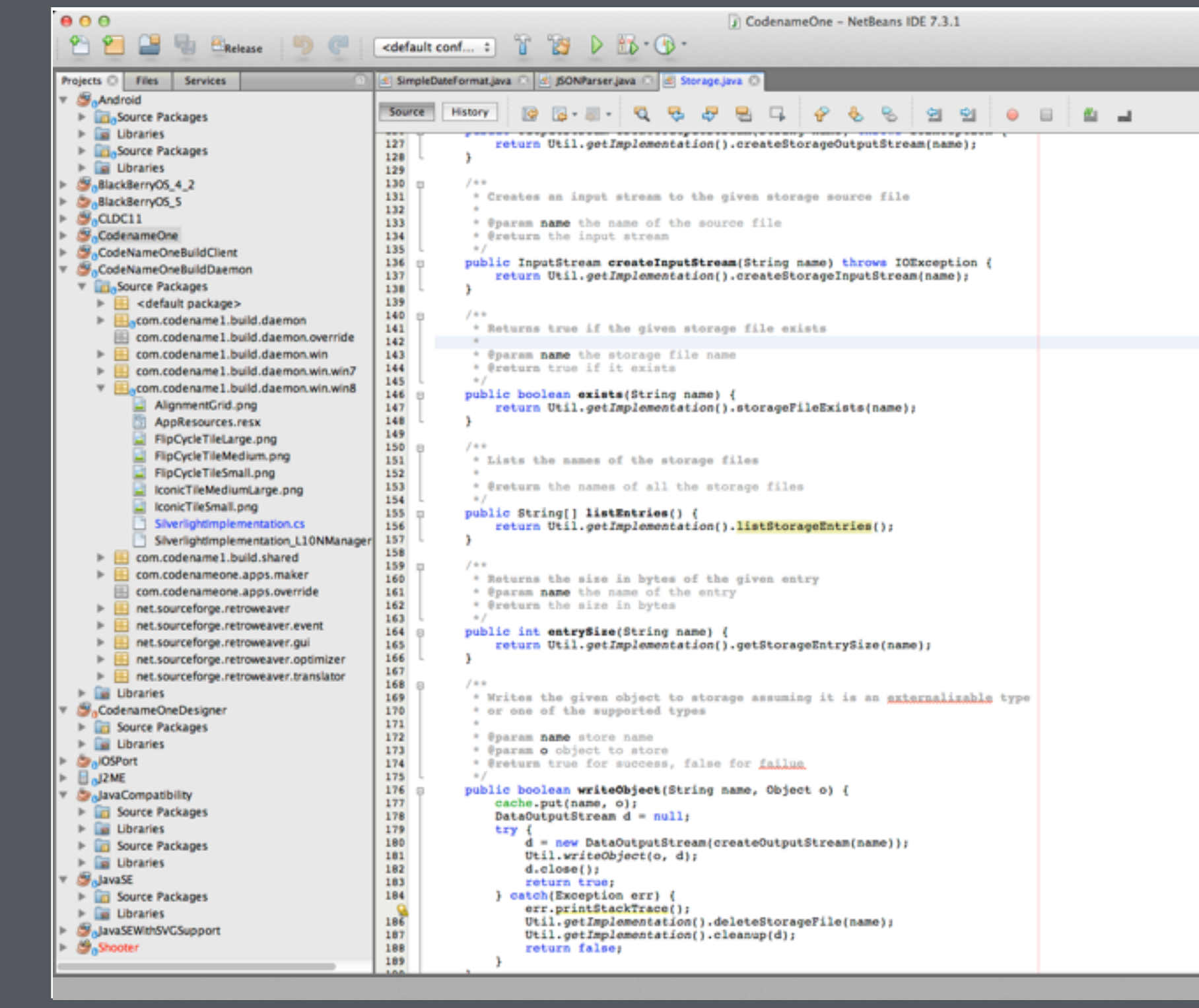

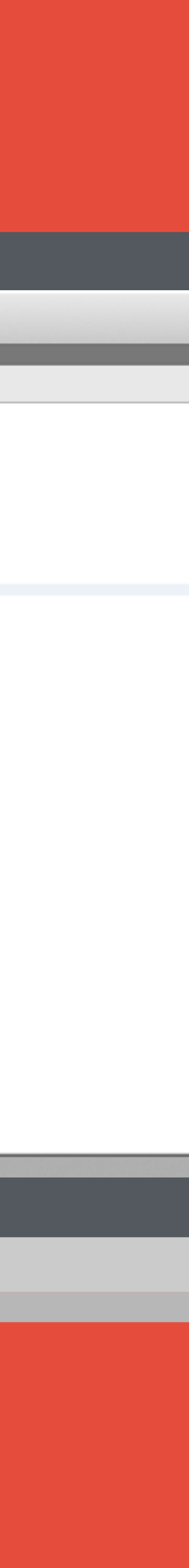

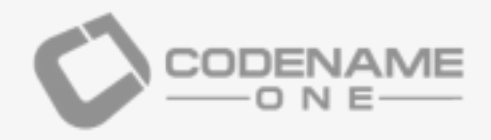

#### Introduction Codename One Startup Building Cloud Architecture PaaS vs. IaaS **Questions**

#### 2006 2014

#### JavaOne 2008

LWUIT is open sourced and is picking up a community

Public beta Queue of developers waiting to join

#### 2006

Chen creates LWUIT at Sun Microsystems to address device fragmentation issues December 11

Chen & Shai quit Oracle Join The Junction

accelerator

3 months to demo day

#### March 12

#### August 2014

50MM device installs 15K registered developers

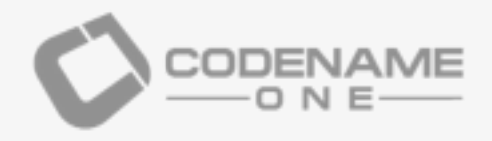

Introduction Codename One Startup Building Cloud Architecture PaaS vs. IaaS **Questions** 

### JavaOne 200

LWUIT is open sourced and is picking up a community

#### 2006

Chen creates LWUIT at Sun Microsystems to address device fragmentation issues

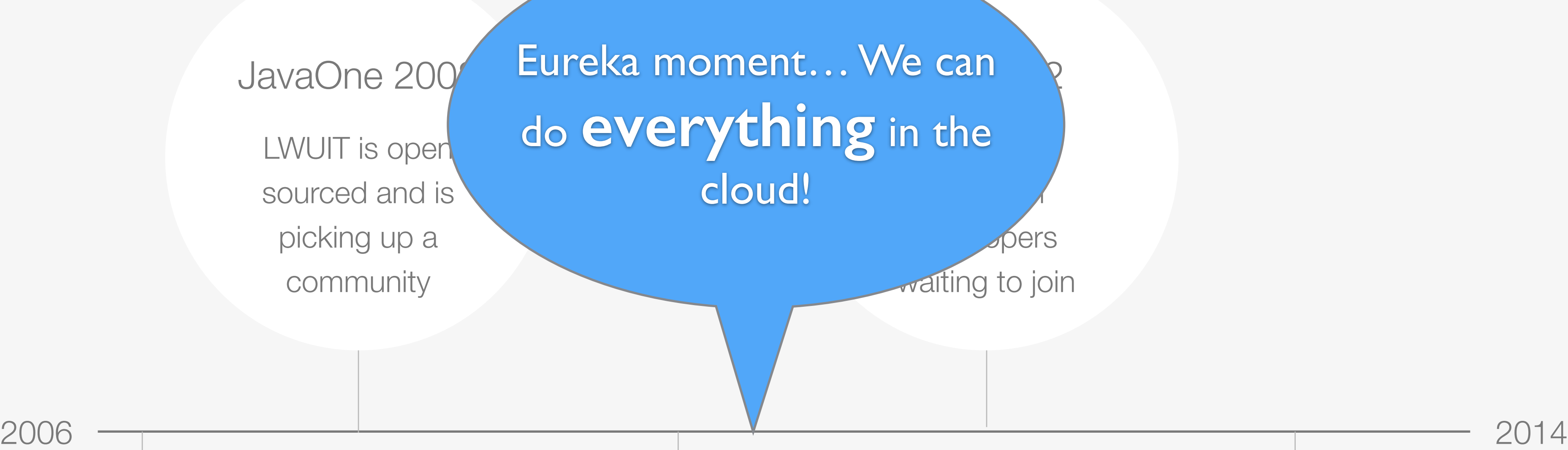

December 11

Chen & Shai quit Oracle Join The Junction

- 
- accelerator
- 3 months to demo day

#### August 2014

50MM device installs 15K registered developers

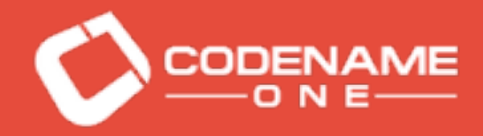

# Problem!

Introduction Codename One **Startup Building Cloud Architecture** PaaS vs. IaaS **Questions** 

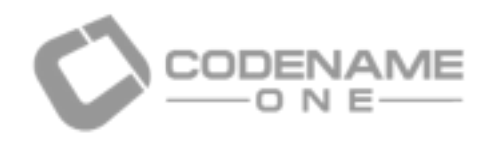

## Who Are We?

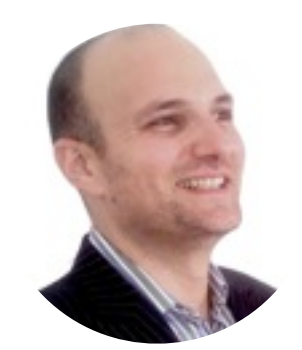

#### **Shai Almog**

Co-founder & CEO of Codename One Founder of vprise consulting firm Sony Ericsson and more

**Introduction** Codename One Startup Building Cloud Architecture PaaS vs. IaaS **Questions** 

Server code since CTO of Codename One Almost all of this is mobile experience. Didn't do serious 2008!

rosystems

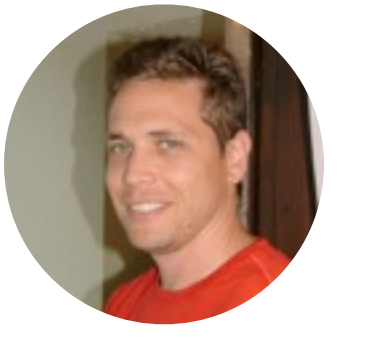

#### **Chen Fishbein**

- 
- 
- Sun consultant working on mobile development tools since the 90's
- Member of original WTK team, co-creator of LWUIT project
- Worked with Sun/Oracle, IBM, DoCoMo, Nokia, Samsung, Verizon, Sprint, Vodafone,
	- hacker, Java developer since 96
	- of professional software development experience
	- rence speaker, JavaOne rockstar award winner, blogger & writer
		-
	- the open source LWUIT project, most successful open source mobile project
- Lead developer of the Sprint Wireless Toolkit, the most successful operator specific mobile
- Worked for Sun/Oracle, Samsung, Verizon, Sprint, Vodafone, Sony Ericsson and more Frequent conference speaker, JavaOne rockstar award winner, instructor & mentor

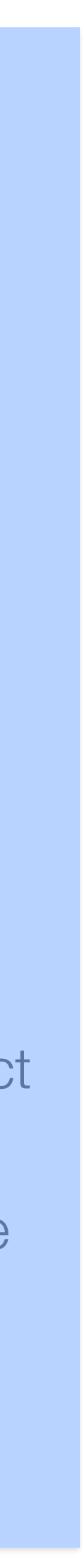

development environment

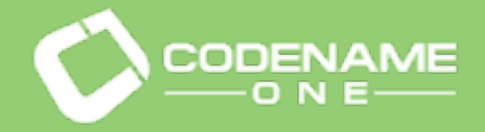

**Introduction** Codename One **Startup Building Cloud Architecture** PaaS vs. IaaS **Questions** 

## Our options for cloud:

# Espiramazon

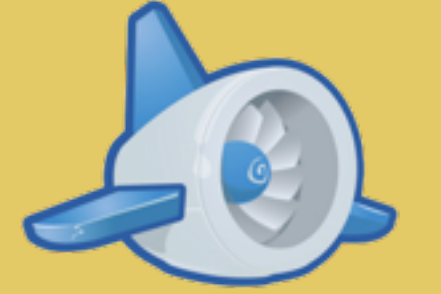

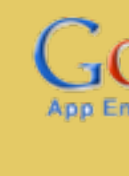

# heroku)

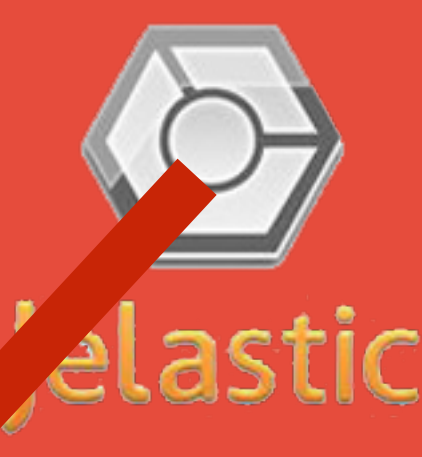

![](_page_10_Picture_8.jpeg)

**OPENSHIFT** 

![](_page_10_Picture_10.jpeg)

CLOUD SOLUTIONS

![](_page_10_Picture_12.jpeg)

![](_page_10_Picture_15.jpeg)

Æ

![](_page_10_Picture_18.jpeg)

![](_page_11_Picture_0.jpeg)

**Introduction** Codename One **Startup Building Cloud Architecture** PaaS vs. IaaS **Questions** 

## Our options for cloud:

### Unavailable or beta late 2011

# **Tamazon**<br>Webservices™

![](_page_11_Picture_5.jpeg)

![](_page_11_Picture_6.jpeg)

![](_page_11_Picture_7.jpeg)

![](_page_11_Picture_8.jpeg)

**as** 

![](_page_11_Picture_9.jpeg)

![](_page_11_Picture_10.jpeg)

![](_page_11_Picture_11.jpeg)

![](_page_12_Picture_0.jpeg)

**Startup Building** PaaS vs. IaaS

## Only one real choice in 2011…

We could have gone with AWS, avoided Java or host our own servers. All of the above would require more work than we could manage

![](_page_12_Picture_4.jpeg)

![](_page_12_Picture_5.jpeg)

![](_page_13_Picture_0.jpeg)

**Introduction** Codename One Startup Building Cloud Architecture PaaS vs. IaaS **Questions** 

![](_page_13_Figure_5.jpeg)

![](_page_13_Picture_6.jpeg)

![](_page_13_Picture_3.jpeg)

![](_page_13_Picture_4.jpeg)

![](_page_14_Picture_0.jpeg)

**Introduction** Codename One **Startup Building** Cloud Architecture PaaS vs. IaaS **Questions** 

End User **Devices** 

Active Campaig 

![](_page_14_Picture_10.jpeg)

![](_page_14_Picture_11.jpeg)

Developers

Optional device registration (one time), optional cloud storage communications

![](_page_15_Picture_0.jpeg)

**Introduction** Codename One **Startup Building** Cloud Architecture PaaS vs. IaaS **Questions** 

![](_page_15_Figure_8.jpeg)

![](_page_15_Picture_9.jpeg)

![](_page_15_Picture_3.jpeg)

#### Developers

![](_page_15_Picture_65.jpeg)

Developers never interact with the build servers directly

![](_page_15_Picture_7.jpeg)

![](_page_16_Picture_0.jpeg)

**Introduction** Codename One Startup Building Cloud Architecture PaaS vs. IaaS **Questions** 

![](_page_16_Picture_3.jpeg)

![](_page_16_Picture_4.jpeg)

#### Cloud Server Nullet Build Servers

![](_page_16_Picture_7.jpeg)

**This amazon** 

![](_page_16_Picture_10.jpeg)

![](_page_16_Picture_11.jpeg)

End users have no interaction that reaches the build servers. The computers themselves are hidden and firewalled

![](_page_16_Picture_13.jpeg)

![](_page_17_Picture_0.jpeg)

**Introduction** Codename One **Startup Building** Cloud Architecture PaaS vs. IaaS **Questions** 

![](_page_17_Picture_3.jpeg)

![](_page_17_Figure_4.jpeg)

![](_page_17_Picture_5.jpeg)

![](_page_18_Picture_0.jpeg)

**Introduction** Codename One Startup Building Cloud Architecture PaaS vs. IaaS **Questions** 

### App Engine has its pros and cons

Without it we probably wouldn't have a startup so you can't get a better review than that but it had its pain points.

Most of these hold true to other PaaS environments to one degree or another.

![](_page_18_Picture_5.jpeg)

**Opaque** Failures hard to track Production != Development Limited API's Can't do APNS, Image processing Datastore API is limited Spotty Support & Unclear Focus From Google

# Pros Cons

Java **Cheap Reliable** Seamless HTTPS No configuration Auto-scaling Scalable by default

Fast - network & performance

![](_page_19_Picture_0.jpeg)

**Introduction** Codename One Startup Building Cloud Architecture PaaS vs. IaaS Questions

### Storage - DataStore

• When we started there was no cloud SQL option, so Big Table was the only option

• We didn't know enough and believed that we could use JPA for future cloud portability

• The JPA implementation for App Engine is buggy and problematic

• Querying is difficult and extracting statistics requires map-reduce

• We were never able to get Google's map-reduce samples working in a real world setting

![](_page_19_Picture_15.jpeg)

- 
- 
- 
- 
- 
- Using the DataStore API directly is relatively decent

![](_page_20_Picture_0.jpeg)

Failures

**Introduction** Codename One **Startup Building Cloud Architecture** PaaS vs. IaaS **Questions** 

![](_page_20_Picture_3.jpeg)

![](_page_21_Picture_0.jpeg)

**Introduction** Codename One Startup Building Cloud Architecture PaaS vs. IaaS **Questions** 

## Blobstore Stopped Working

• App Engine requests have a timeout limit which means you can't do file uploads

- 
- Uploads in Codename One go thru the blobstore API
- 
- 
- 
- 

• Blobstore suddenly stopped working without any error in the logs

• The API is opaque so app engine got the files (builds) but we didn't!

• Debugging consisted of guesswork since back then there was no paid support option!

• The API is opaque so app engine got the files (builds) but we didn't!

![](_page_22_Picture_0.jpeg)

## Blobstore Upload Request - How Does It Work?

![](_page_22_Picture_2.jpeg)

**Introduction** Codename One Startup Building Cloud Architecture PaaS vs. IaaS **Questions** 

#### Fetch Upload URL

![](_page_22_Figure_6.jpeg)

Client Build **Library** 

**Introduction** Codename One Startup Building Cloud Architecture PaaS vs. IaaS **Questions** 

**Blobstore** Server (hidden)

![](_page_23_Picture_0.jpeg)

## Blobstore Upload Request - How Does It Work?

App Engine Server

![](_page_23_Picture_4.jpeg)

Upload completed

This is a black box, when it fails there is no way to debug it!

**Blobstore Server** (hidden)

![](_page_24_Picture_0.jpeg)

## Blobstore Upload Request - How Did We fix it?

![](_page_24_Picture_2.jpeg)

**Introduction** Codename One Startup Building Cloud Architecture PaaS vs. IaaS **Questions** 

App Engine Server

#### Fetch Upload URL

 $Uploq$   $Hooten$   $trodeqol$   $h1$ UU LITIS WAS LI Built a test case that worked but the fetched URL looked different… So we understood this was the problem

![](_page_25_Picture_0.jpeg)

## Blobstore Upload Request - How Did We fix it?

![](_page_25_Picture_2.jpeg)

**Introduction** Codename One Startup Building Cloud Architecture PaaS vs. IaaS **Questions** 

App Engine Server

**Blobstore Server** 

(hidden)<br>(hidden)<br>(hidden)

#### Fetch Upload URL

Upload completed

![](_page_25_Picture_11.jpeg)

If this servlet has an argument passed to it (that can be unused, e.g. authorisation data) the unrelated getURL API is broken!

Upload to hidden google ser

![](_page_26_Picture_0.jpeg)

**Startup Building** PaaS vs. IaaS

## Blobstore Issues

• Back then Google didn't have a paid support option which we now have

- Our second worst downtime over 2 hours of total downtime
- 
- 
- Debugging these issues is guesswork more than debugger

• Support is CRUCIAL with any PaaS provider, difficult on a startup budget

![](_page_27_Picture_0.jpeg)

**Introduction** Codename One Startup Building Cloud Architecture PaaS vs. IaaS **Questions** 

## Everything Stopped Working Issue

• Server logs showed odd exceptions that kept filling the logs and made no sense

- After a deployment to app engine everything stopped working!
- 
- 
- There was no indication and no way to fix it
- Worse downtime yet of over 3 hours!

• Googling the issue showed some people reporting it but all had sync issues

![](_page_28_Picture_0.jpeg)

**Introduction** Codename One **Startup Building** Cloud Architecture PaaS vs. IaaS **Questions** 

## What did we do?

- Updated Eclipse plugin and recreated the project
- Tried to create a blank project and see if it works
- 
- This predated the paid support option

• Cleaned caches, restarted servers & posted in groups/stack overflow

![](_page_29_Picture_0.jpeg)

**Introduction** Codename One **Startup Building** Cloud Architecture PaaS vs. IaaS **Questions** 

### Resolution

• Googles plugin compiled with that VM rather than the JDK defined in preferences!

- An installation of Java 8 was picked up by Eclipse
- 
- The only way to see/fix it was thru the ini file
- We found this out thru guesswork!
- Lessons: Always deploy to a new version

![](_page_30_Picture_0.jpeg)

## What about the IaaS part?

**Introduction** Codename One **Startup Building** Cloud Architecture PaaS vs. IaaS **Questions** 

![](_page_30_Picture_3.jpeg)

![](_page_30_Figure_4.jpeg)

![](_page_30_Picture_5.jpeg)

![](_page_31_Picture_0.jpeg)

**Introduction** Codename One Startup Building Cloud Architecture PaaS vs. IaaS **Questions** 

## IaaS Is a Pain To Manage With Startup Resources

- 
- 
- 
- 
- 
- 

• Without a dedicated virtualisation guy AWS overcharged us on servers

• This was purely a result of our ignorance (reserved instances are confusing)

• Managing all these machine instances is a full time job and we just don't have the manpower

• Migrating from AWS to Digital Ocean just for simplicities sake (might also save a bit here)

• Azure was an unstable nightmare and had remarkably obtuse billing as well

• Failures in the build servers aren't as traumatic (more localised, easier to detect and fix)

![](_page_31_Picture_15.jpeg)

![](_page_31_Picture_16.jpeg)

![](_page_32_Picture_0.jpeg)

**Introduction** Codename One Startup Building Cloud Architecture PaaS vs. IaaS **Questions** 

### Lessons Learned

• Without PaaS our startup might not have gotten off the ground…

• We have 99.95% uptime, we are shooting for 4 9's in 2015 and its an achievable goal

• Check that you actually need NoSQL options before getting started with it…

• Don't trust vendor promisses on Java EE compatibility at least in the storage dept.

- 
- 
- 
- 
- PaaS can be very cheap and provide huge benefits
- 

• Support is probably the most essential requirement for any PaaS solution

![](_page_33_Picture_0.jpeg)

# Thank You

**Introduction** Codename One **Startup Building** Cloud Architecture PaaS vs. IaaS **Questions** 

### Further Reading

How Do I - http://codenameone.com/how-do-i.html Developer Guide - http://codenameone.com/developer-guide.html Course (free for pro users) - http://udemy.com/codenameone101/ Source code/Issue tracker - http://code.google.com/p/codenameone/ Blog - <http://codenameone.com/blog>

- 
- Discussion Forum http://www.codenameone.com/discussion-forum.html
	-
	-
- JavaDocs https://codenameone.googlecode.com/svn/trunk/CodenameOne/javadoc/index.html
	-

![](_page_33_Picture_15.jpeg)

Shai Almog & Chen Fishbein @Codename\_One [http://www.codenameone.com/](http://www.codenameone.com)